# **МІНІСТЕРСТВО ОСВІТИ І НАУКИ УКРАЇНИ**

## **ДВНЗ «ДОНЕЦЬКИЙ НАЦІОНАЛЬНИЙ ТЕХНІЧНИЙ УНІВЕРСИТЕТ»**

# **ВІННИЦЬКИЙ НАЦІОНАЛЬНИЙ ТЕХНІЧНИЙ УНІВЕРСИТЕТ (М. ВІННИЦЯ, УКРАЇНА)**

**ШТУТГАРТСЬКІЙ УНІВЕРСИТЕТ (М. ШТУТГАРТ, ФРН)**

# **ТЕХНІЧНИЙ УНІВЕРСИТЕТ ГАМБУРГ-ХАРБУРГ (М. ГАМБУРГ, ФРН)**

**ІНСТИТУТ ПРОБЛЕМ МОДЕЛЮВАННЯ В ЕНЕРГЕТИЦІ ім. Г.Є.ПУХОВА НАН УКРАЇНИ**

# **М А Т Е Р І А Л И**

# **Сьомої міжнародної науково-технічної конференції**

# **"МОДЕЛЮВАННЯ І КОМП'ЮТЕРНА ГРАФІКА"**

**18-24 вересня 2017 року м. Покровськ, м. Київ**

#### **УДК 004.3+004.9+004.2+51.7+519.6+519.7**

Публікується згідно з рішенням Вченої ради ДВНЗ «Донецький національний технічний університет» (протокол № 1 від 07.09.2017).

Збірник містить наукові статті співробітників ДонНТУ та інших навчальних і наукових закладів України, які взяли участь у роботі Сьомої міжнародної науково-технічної конференції "Моделювання і комп'ютерна графіка", що проводилась 18-24 вересня 2017 року у ДВНЗ «Донецький національний технічний університет» у м. Покровську. Публікації висвітлюють результати наукових досліджень і розробок в таких напрямках, як інформатика, чисельні методи, паралельні обчислення, програмування, розробка засобів обчислювальної техніки, дослідження комп'ютерних мереж, машинна графіка і обробка зображень, математичне моделювання в різних галузях. Матеріали збірника призначені для наукових співробітників, викладачів, інженерно-технічних працівників, аспірантів та студентів.

**Видавець** – Донецький національний технічний університет (ДонНТУ)

Конференція проводилась за підтримки:

- гранту Erasmus+ CBHE action 561728-EPP-1-2015-1-ES-EPPKA2-CBHE-JP «GameHub: University-enterprises cooperation in game industry in Ukraine»,
- гранту Tempus 2013-4587-001-001- 544010-TEMPUS-DE-TEMPUS-JPHES TATU -«Trainings in Automation Technologies for Ukraine»,
- компанії QuartSoft,
- компанії PHOENIX CONTACT.

**Адреса редакції**: 85300, м. Покровськ, пл. Шибанкова, 2, ДонНТУ. Тел.: (06239) 2-09-38. E-mail: natalia.kostiukova@donntu.edu.ua

\_\_\_\_\_\_\_\_\_\_\_\_\_\_\_\_\_\_\_\_\_\_\_\_\_\_\_\_\_\_\_\_\_\_\_\_\_\_\_\_\_\_\_\_\_\_\_\_\_\_\_\_\_\_\_\_\_\_\_\_

# **З М І С Т**

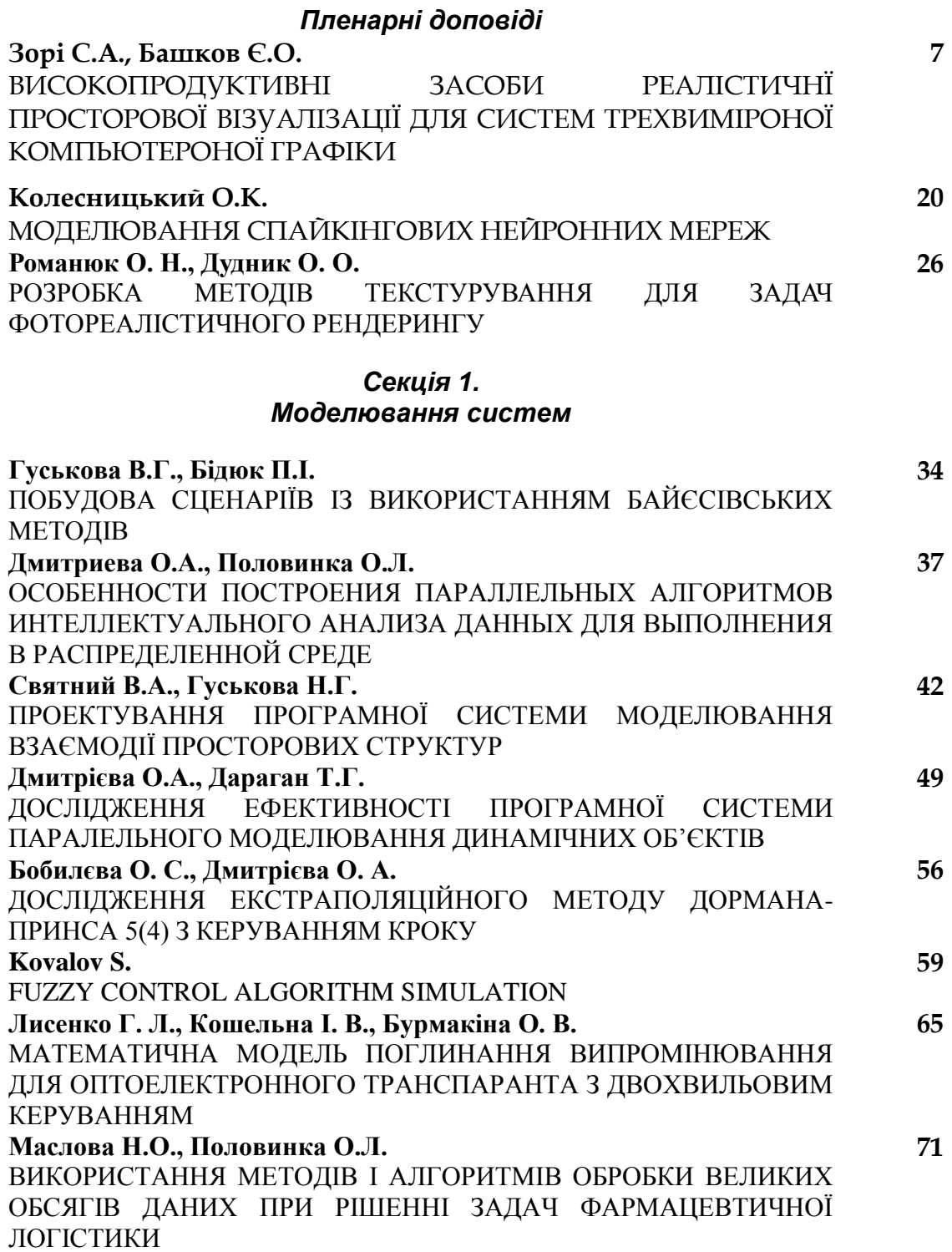

\_\_\_\_\_\_\_\_\_\_\_\_\_\_\_\_\_\_\_\_\_\_\_\_\_\_\_\_\_\_\_\_\_\_\_\_\_\_\_\_\_\_\_\_\_\_\_\_\_\_\_\_\_\_\_\_\_\_\_\_

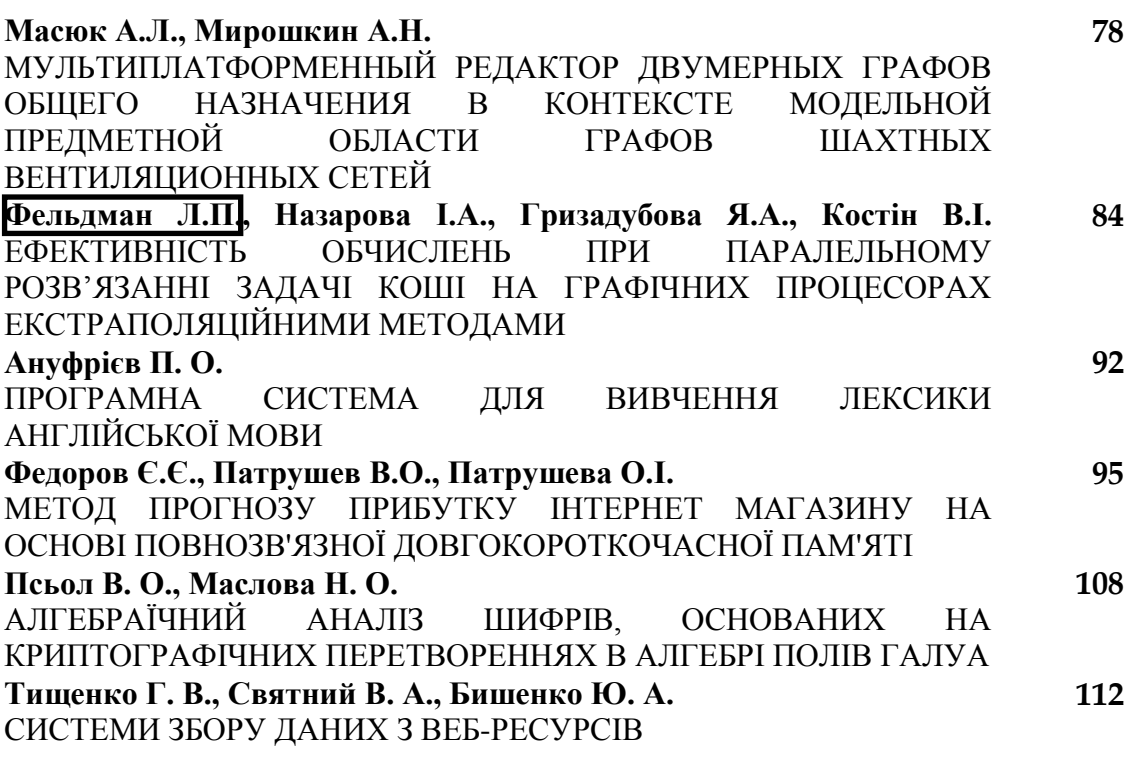

#### *Секція 2.*

#### *High Performance Computing (HPC) and Parallel Simulation Technology (ParSimTech)*

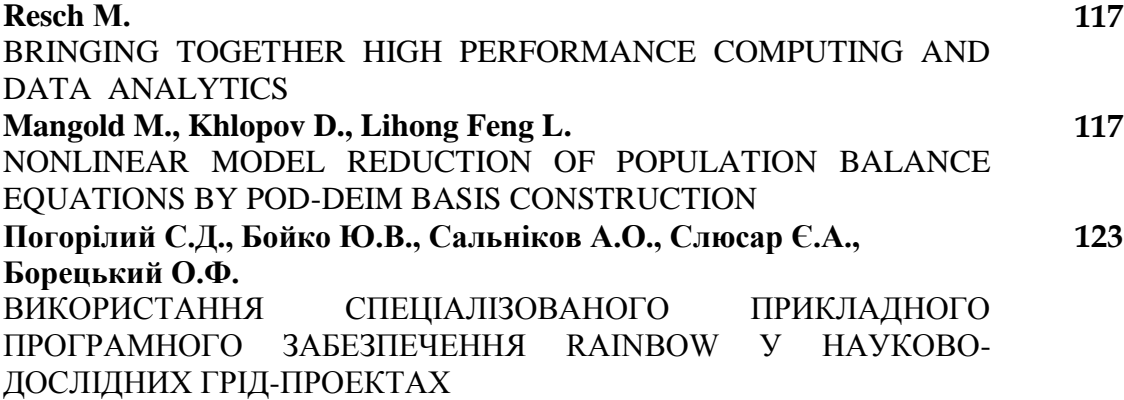

#### *Секція 3.*

*Комп'ютерна графіка та візуалізація в ігрових додатках*

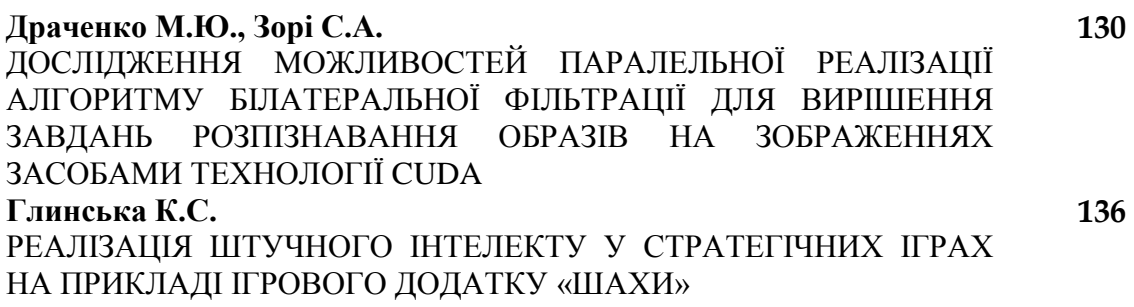

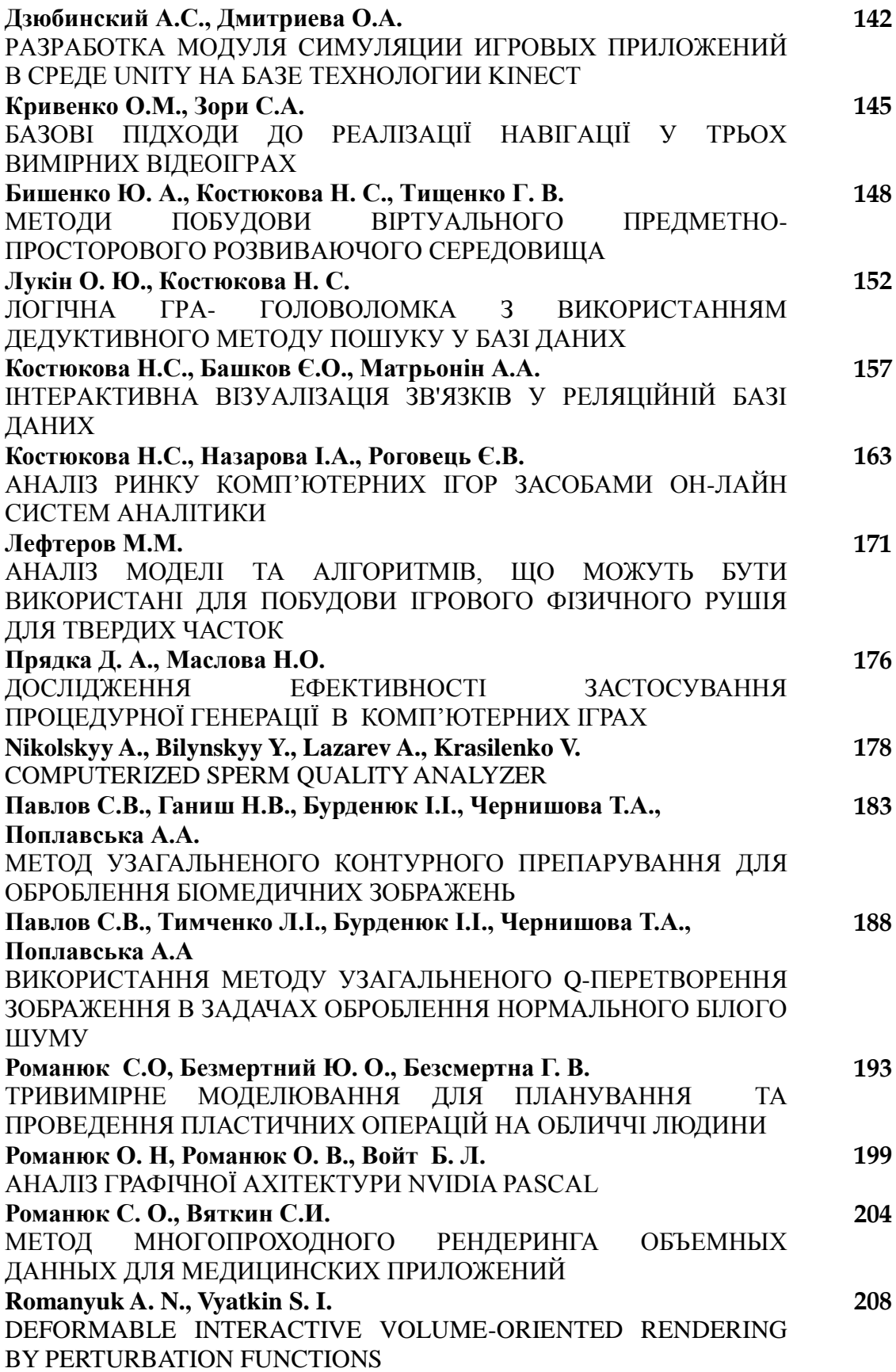

 *Матеріали сьомої міжнародної науково-технічної конференції "Моделювання і комп'ютерна графіка" 18-24 вересня 2017 року, м. Покровськ, м. Київ*

\_\_\_\_\_\_\_\_\_\_\_\_\_\_\_\_\_\_\_\_\_\_\_\_\_\_\_\_\_\_\_\_\_\_\_\_\_\_\_\_\_\_\_\_\_\_\_\_\_\_\_\_\_\_\_\_\_\_\_\_

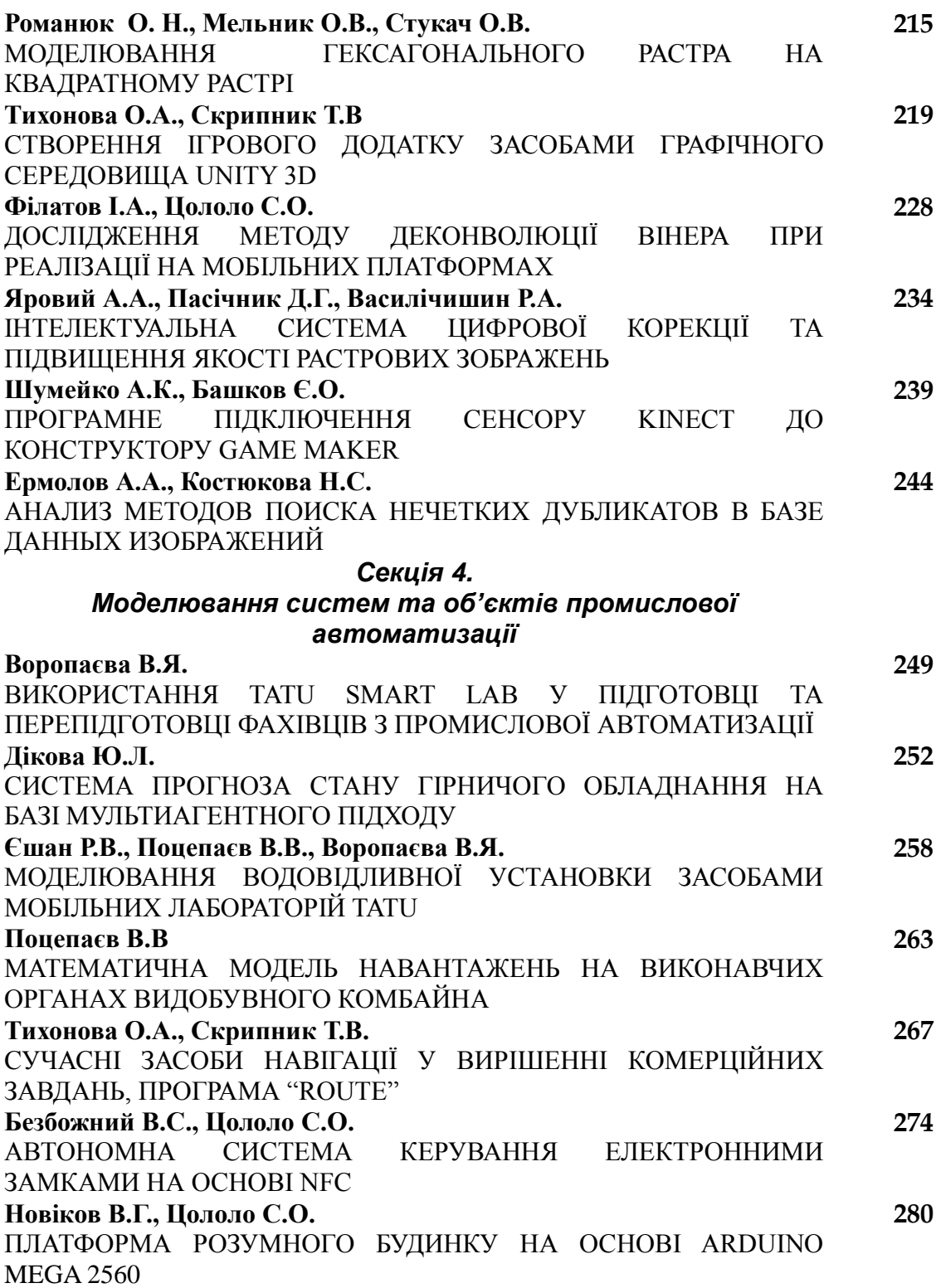

УДК 004.932.2

### **COMPUTERIZED SPERM QUALITY ANALYZER**

Aleksandr I. Nikolskyy<sup>a</sup>, Yosyp Y. Bilynskyy<sup>a</sup>, Alexander A Lazarev<sup>a</sup>, Vladimir G. Krasilenko<sup>b</sup> <sup>a</sup> Vinnytsia National Technical University, Ukraine: <sup>b</sup> Vinnytsia Social Economy Institute, Vinnytsia, Ukraine;

*В роботі розглянуто використання системи Labview для автоматизації процесу аналізу якості сперми. За спермограмою ми визначаємо кількість та рухливість сперматозоїдів, а також помічаємо найкращих. Для вхідного зображення виконуємо попередню обробку для покращення якості зображення. Розроблена система передбачає обробку в реальному режимі часу з можливістю адаптації під розмір та якість спермограми.*

#### **1. INTRODUCTION**

Modern technologies of computer processing and image analysis [1- 3] can improve the quantitative and qualitative indices of the patient's spermogram analysis. The main problem of tracking biological objects in video stream is automatic finding them in each separate frame. When analyzing moving biological objects recorded by digital microscope using tracking algorithms, a large number of frames must be processed in the images stream. Counting the number of selected objects in each frame to determine the average of a standard set, usually 200 frames, and grouping and clustering by different parameters, including shape, speed, location, etc., are important subtasks [1]. And for each of these sub-tasks not only dedicated optimal image processing algorithms adapted to specific conditions, but the possibility to rearrange and integrate them easily into a single tool environment are required. There are well-established approaches to recognition of very noisy and correlated single objects [4, 5] and sets of multiple objects [6], including moving ones [7], with simultaneous division into clusters. However, they are all very diverse and poorly integrated into single, flexible and configurable, and adaptive system or program. Therefore, when choosing a tool for research, we settled on Labview as the most powerful system-design platform and development environment for a [visual programming language](https://en.wikipedia.org/wiki/Visual_programming_language) by [National Instruments.](https://en.wikipedia.org/wiki/National_Instruments) [8]. *Mamephiam*<br> *Mamephiam*<br> *Mamephiam Hykoe-nistang Mamephiam Hykoe-nistang Mobel Hykoe-nistang Mobel Hykoe-nistang Mobel Mobel Mobel Moky, M. The Vladimir G. Kiss Vladimir G. Kiss Vladimir G. Kiss Vladimir G. Kiss National* 

## **2. EXPERIMENTAL STUDIES OF IMAGE PRE-PROCESSING ALGORITHMS FOR EXTRACTION AND ANALYSIS OF MULTIPLE BIOLOGICAL OBJECTS**

One of the main objectives of research of tracking algorithm of moving biological objects is pre-processing of frames in the stream to improve the quality of their subsequent detection and tracking.

### **2.1 The algorithm of frames pre-processing, using morphological tool and local threshold**

To eliminate the problems described above, one of pre-processing algorithms can be used (Fig.1). As shown in Figure 1a the original color image in addition to the objects of interest, has many false objects and complex background.

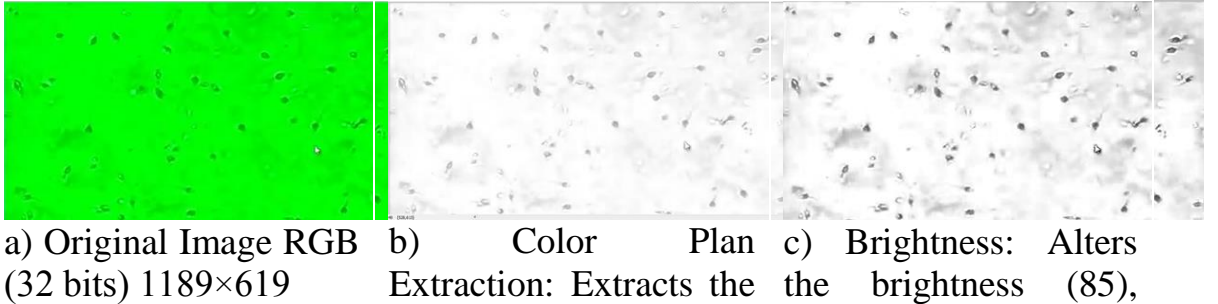

color plan (RGB – Green plan) from an gamma (1,61) of an image. contrast (53,7), and image. COMOT MINTERPORTED MARTER CONDUCTS OF THE SUPPORTED TO THE SUPPORTED TO THE SUPPORTED TO A SUPPORTED TO A SUPPORTED TO A SUPPORTED TO BE SUPPORTED TO BE SUPPORTED TO BE SUPPORTED TO BE SUPPORTED TO BE SUPPORTED TO BE SUPPO

Morphology\_1: Modifies the shape of object in an image. (Operation: Erode – Structuring cross  $3\times3$ , Iterations -

d) Gray e) Gray Morphology 2: objects in an image. (Operation: Dilate – Modifies the shape of Modifies the shape of Structuring square  $3\times3$ , Iterations - square  $9\times9$ ) 3)

f) Gray Morphology\_3: object in an images. Dilate – (Operation: Close – Element Structuring Element

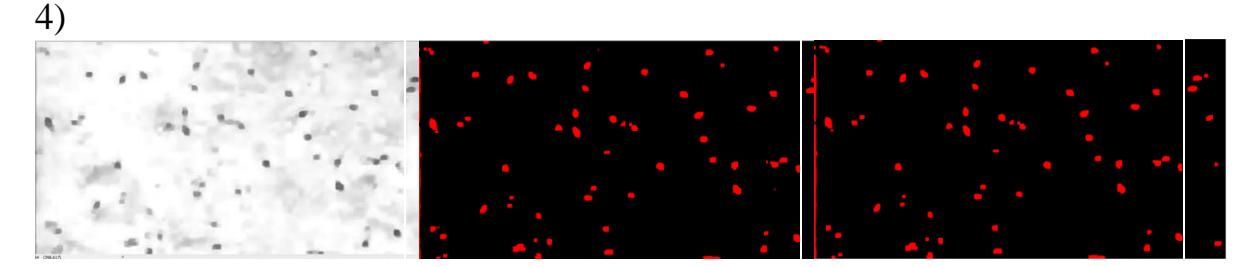

Morphology 4: Modifies the shape of grayscale in an image. object in an image. (Operation: Open – Structuring square 9×9)

g) Gray h) Threshold: Selects ranges of pixel values in (Local Threshold: - Background Correction Element Look For: Dark Object)

i) Basic Morphology: Modifies the shape of binary objects in an (Operation: Auto Median – Structuring Element square  $7\times7$ )

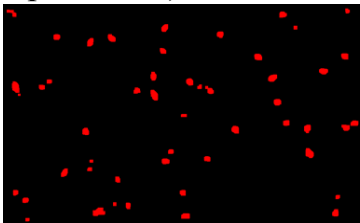

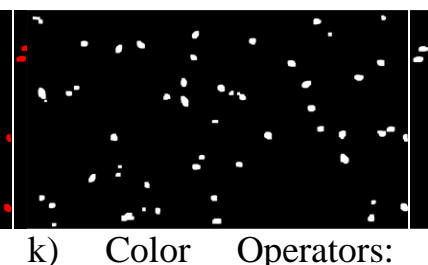

j) Adv. Morphology: (Operation: border objects – Structuring Element images. square  $3\times3$  -Connectivity 4/8) Remove Performs arithmetic and logical operations on Multiply 255)

Figure 1. The algorithm of frames pre-processing using a morphological tool and local threshold, version 1

(Operation:

Preprocessing includes equalization of common luminance of the image, elimination of the high frequency noise and various artifacts (highlighting of the separate regions, gaps, fractures, etc.) in the original image, contrast adjustments, threshold processing, binarization, and other functional transformations. Preprocessing by one of the algorithms presented in Fig.1 includes a set of tools described above, which enable successive transformation of each image frame. COMOT MIRTER Mare Mare Mare Mare Mare The State of The Column The State of State of The State of State of State of State Column The State of State Column Column Column Column Column Column Column Column Column Column Colum

## **3. USING LABVIEW FOR REAL-TIME SIMULATION, CLASSIFICATION, TRACKING AND MATCHING MULTIPLE BIOLOGICAL OBJECTS**

The main indicators of sperm quality are the number of spermatozoons and their mobility. After preliminary image processing using NI Vision Assistant and Fuction Practicle Analysis, we will count the number of spermatozoa and determine their basic parameters. Fig. 2 shows the input frame, the frame after preprocessing and the determination of mobility.

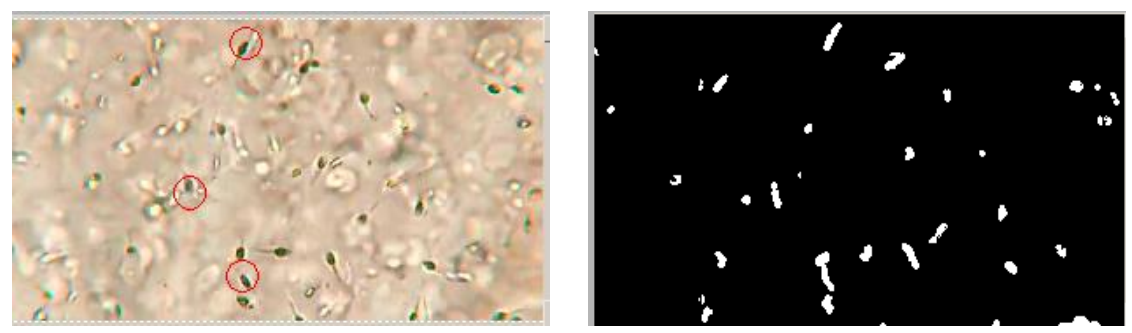

а) Input frame with indicated best spems b) Frame after mobility analisys Figure 2. Simulation results of spermatozoons analisys

In this example, the number of particles is 24, and the main parameters of the first five particles, namely the position and size, are shown in Table 1.

|  |           |          | Object # Center of Mass X Center of Mass Y Bounding Rect Diagonal Perimeter Max Feret Diameter Area  % Area/Image Area |                   |          |     |         |
|--|-----------|----------|----------------------------------------------------------------------------------------------------|-------------------|----------|-----|---------|
|  | 529.57426 | 24.40594 |                                                                                                    | 16.97056 37.18959 | 14.42221 | 101 | 0.04384 |
|  | 430.05806 | 27.90323 |                                                                                                    | 22.80351 56.25136 | 19.31321 | 155 | 0,06727 |
|  | 120.67442 | 49.81395 |                                                                                                    | 12.80625 27.70276 | 10.19804 | 43  | 0,01866 |
|  | 220.13274 | 64.9469  |                                                                                                    | 18.02776 39.61967 | 15.52417 | 113 | 0,04905 |
|  | 618,75281 | 66.94382 |                                                                                                    | 15,81139 35,53274 | 13.60147 | 89  | 0,03863 |

Table 1. Parameters of the first 5 particles after analysis

7 493,8087 111,15652 17,80449 39,69346 14,86607 115 0,04991 To determine the motility of the spermatozoons, we perform a logical sum operation on the frames. During the motion of the sperms, their  $10^{10}$  86,05102 147,459 147,459 17,4898 17,4398 17,4398 17,4398 17,4398 17,4239 17,42231 17,42231 17,42231 17,42231 17,4398 17,4239 17,4239 17,4398 17,4398 17,42231 17,4239 17,4239 17,4239 17,4239 17,4239 17,4239 17,423 trajectories will be formed, according to which we can determine the number of progressively fast moving (class A), the number of progressively  $13.246$   $(13.2808)$   $(13.2808)$   $(13.2808)$   $(13.2808)$   $(13.2808)$   $(13.2808)$   $(13.2808)$ slow mobility (class B), the number of low active (class C) and fixed (class  $D$ ).

### 18 254,30645 313,69355 12,72792 28,87433 10,29563 62 0,02691 **4.CONCLUSIONS**

20 407,50476 328,44762 16,97056 38,12355 14,42221 105 0,04557 The tasks of real-time tracking of the dynamics of movement of various biological objects are researched in the work. Specificity of these  $23.9$  365  $\frac{33.9}{101}$  355,606 are researched in the work specified of an area objects, conditions of their visualization and model parameters strongly influence the choice of methods and algorithms, which are optimal for a specific task. Therefore, in this article, in order to automate the processes of adaptation algorithm of recognition - tracking, we suggest frame preprocessing algorithm using NI Labview tools and Vision Assistant. Preprocessing included equalization of general background luminance of the image, elimination of high-frequency noise and different artifacts (highlighted areas, gaps, fractures, etc.) from the original image, contrasting, thresholding, binarization and other functional transformations. For further reconstruction, the moving objects in the image are enhanced сьомог міжнародної матеріали<br>
18-24 евресня 2017 року, м. Г<br>
18-24 евресня 2017 року, м. Г<br>
18-24 евресня 2017 року, м. Г<br>
18-24 евресня 2017 року, м. Г<br>
1811 — Моделловання і коми<br>
1811 — Моделловання і коми<br>
1811 — Синс

by sharpening and processed by algorithms. The paper shows the possibility of building frames preprocessing algorithms in the stream for a number of biological objects. Counting the number of selected objects in each frame to determine the average of a standard set, usually 200 frames, and grouping and clustering by different parameters, including shape, speed, location, are important subtasks there that are considered in this paper. Modern computer processing and image analysis techniques will improve the quantity and quality analysis of the patient's spermogram. **Marepolining Marepiani**<br>
Marepolion Haykoeo-<br>
"Modemosaння i коми<br>
"Modemosaння i коми<br>
18-24 евресня 2017 року, м. Г<br>
processed by all<br>
g frames preproces<br>
1 objects. Counting<br>
inne the average of<br>
clustering by differe

#### **REFERENCE**

[1] [WHO laboratory manual for the examination and processing of human](http://apps.who.int/iris/bitstream/10665/44261/1/9789241547789_eng.pdf)  [semen. — 5-d edition. — World Health Organization, 2010. — ISBN 978 92 4](http://apps.who.int/iris/bitstream/10665/44261/1/9789241547789_eng.pdf)  [1547789.](http://apps.who.int/iris/bitstream/10665/44261/1/9789241547789_eng.pdf)

[2] Gonal J. S., Kohir V. V. "Morphological Segmentation of the Brain Tumors by Using Image Processing and LabVIEW", International Journal of Electronics, Electrical and Computational System, Volume 4, Special Issue March 2015, p.334-341

[3] Razali Tomari, Jalil Lias, Rabiatuladawiah Musa and Wan Nurshazwani Wan Zakaria, "Development of red blood cell analysis system using NI Vision Builder AI", ARPN Journal of Engineering and Applied Sciences, Vol. 10, NO 19, October, 2015, p.8692-8698

[4] Vladimir G. Krasilenko, Aleksandr Nikolskyy, Alexandr V. Zaitsev, Victor M. Voloshin, "Optical pattern recognition algorithms on neural-logic equivalent models and demonstration of their prospects and possible implementations", Proceedings of SPIE Vol. 4387, pp. 247-260.

[5] Vladimir G. Krasilenko, A. E. Nikolsky, M. Y. Bilynska, A. L. Pastushenko, "Prospects of liqud crystal structures application in instrumental realizations of neural network matrix-tensor equivalental models (MTEM)", Proceedings of SPIE Vol. 4938, pp. 212-222.

[6] Vladimir G. Krasilenko, Aleksandr Nikolskyy, Yuriy A. Bozniak, "Recognition algorithms of multilevel images of multicharacter identification objects based on nonlinear equivalent metrics and analysis of experimental data", Proceedings of SPIE Vol. 4731, pp. 154-163.

[7] Vladimir G. Krasilenko, Aleksandr Nikolskyy, Alexander A. Lazarev, "Modeling optical pattern recognition algorithms for object tracking based on nonlinear equivalent models and subtraction of frames", Proceedings of SPIE Vol. 9813.

[8]<http://www.ni.com/>

Received 26.06.2017

НАУКОВЕ ВИДАННЯ

# М А Т Е Р І А Л И

#### Сьомої міжнародної науково-технічної конференції

## "МОДЕЛЮВАННЯ І КОМП'ЮТЕРНА ГРАФІКА"

(українською, російською, англійською мовами)

Формат  $64\times80^{1/16}$ Ум. друк. арк. 11,9 Тираж 80 прим. Замовлення № 0911

Видавець: Державний вищий навчальний заклад «Донецький національний технічний університет», пл. Шибанкова, 2, м. Покровськ, 85300, Україна

Свідоцтво про державну реєстрацію суб'єкта видавничої справи: ДК 4911 від 09.06.2015.

Надруковано: Краматорська типографія, м. Краматорськ, вул. Паркова, 27